**股识吧 gupiaozhishiba.com**

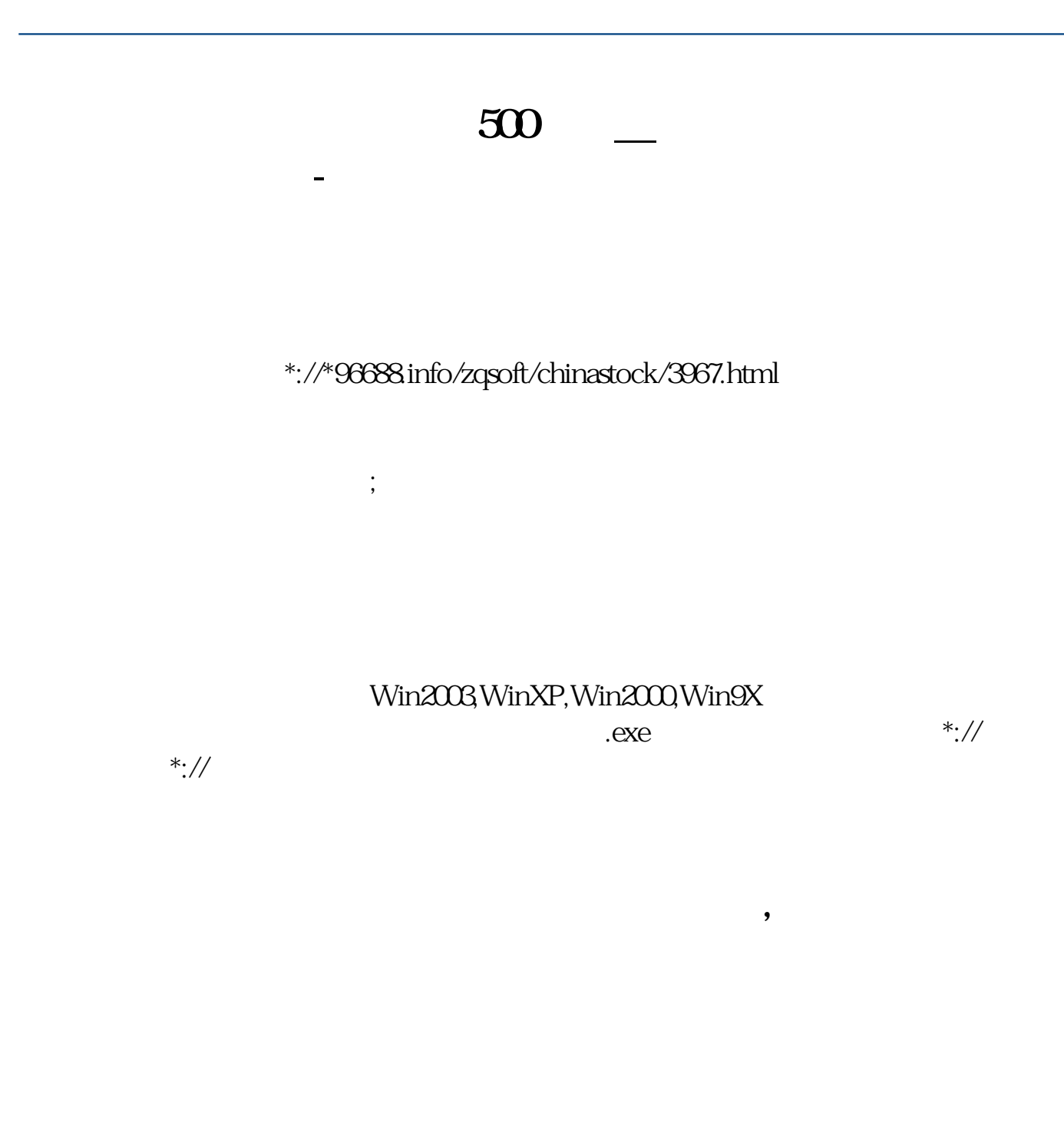

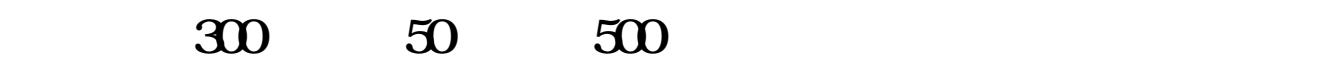

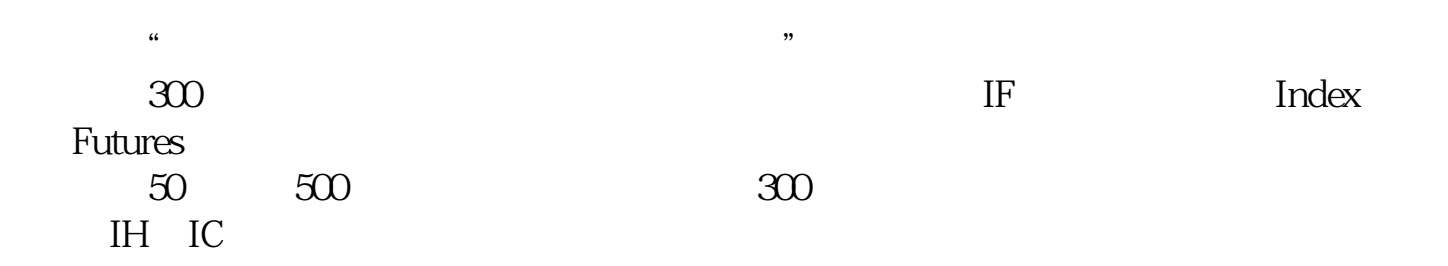

**股识吧 gupiaozhishiba.com**

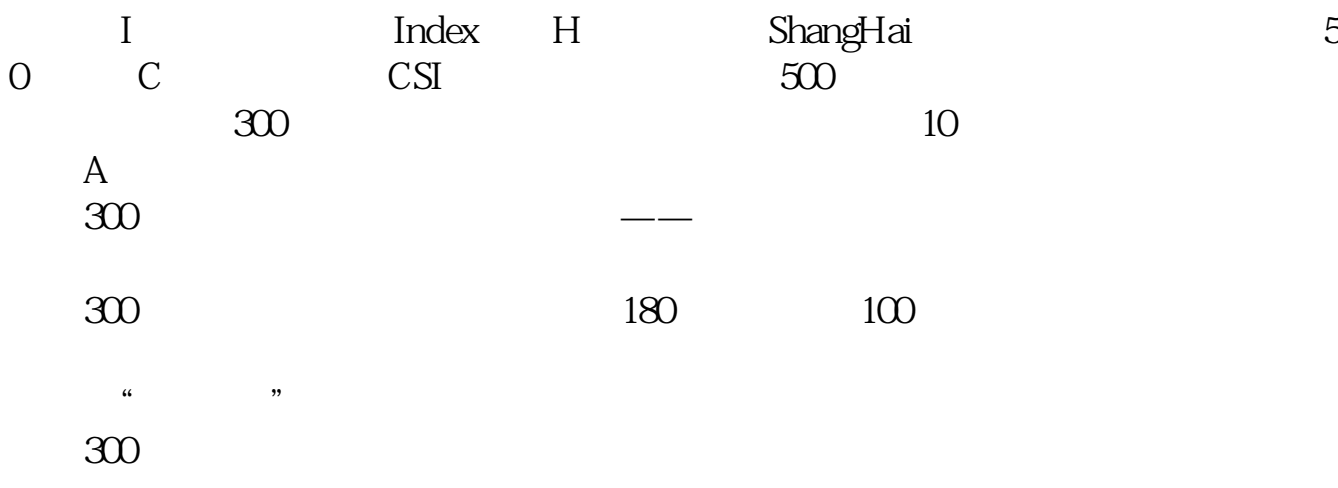

 $\infty$ 

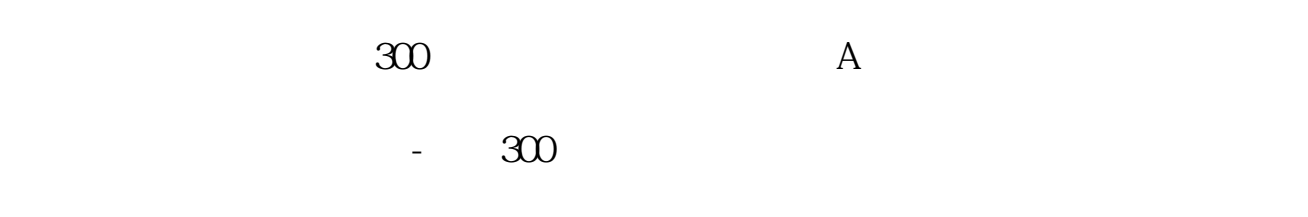

**20 20** 

F3 F4

**五、银河海王星软件如何把第2页的股票挪到第1页去?**

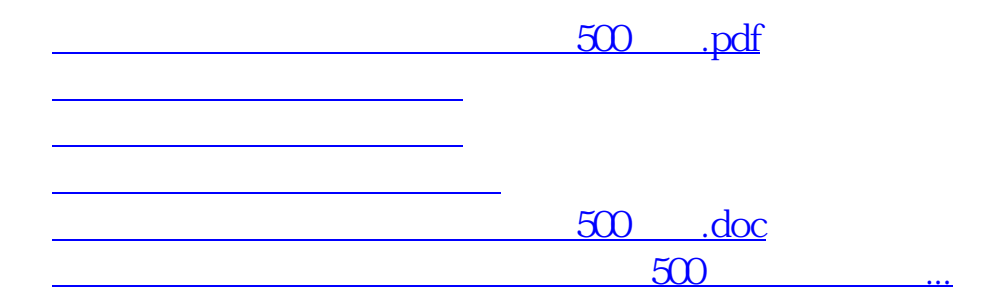

<https://www.gupiaozhishiba.com/store/10573592.html>